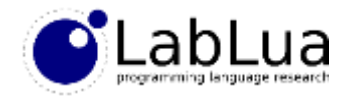

# Programming in Lua – Objects

Fabio Mascarenhas

<http://www.dcc.ufrj.br/~fabiom/lua>

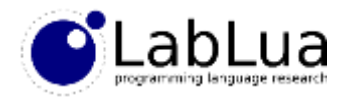

## Methods and :

- In most object oriented languages, a *method* has an implicit *receivel*, usually called *self* or *this*, in addition to its regular parameters
- In Lua, a method is just a function that takes the receiver as the first parameter, and the user is free to call it what it wants
- Indexing a Lua object with the name of the method returns it, and we can then call the method: > obj.method(obj, <other arguments>) n method call
- To avoid stating the receiver twice, Lua has the *colon* operator:

receiver a > obj(: method(<other arguments>)

• This operator adds the receiver as an extra first parameter to the function call; the receiver (on the left of :) can be any expression, and it is evaluated only once, but the method name must be a valid identifier

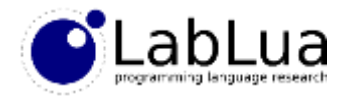

### Declaring methods

• We can also use the colon to *declare* a method, the effect is the same as assigning a function with an extra self parameter:

```
function obj:method(<other arguments>)
  <code of the method>
end
                                          function obj.method(self) <other arguments>)
                                            <code of the method>
                                          end
```
• We can now declare a simple square object:

```
local square = { x = 10, y = 20, side = 25 }
```

```
function square:move(dx, dy)
 self.x = self.x + dxself.y = self.y + dyend
```

```
function square:area()
  return self.side * self.side
end
```

```
> print(square:area())
625
> square: move(10, -5)
> print(square.x, square.y)
20 15
```
**return square**

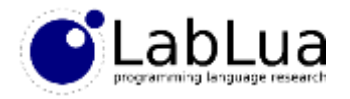

### Classes

• The methods we added to square work with any table that has x, y, and side fields:

```
> square2 = { x = 30, y = 5, side = 10 }
> print(square.area(square2))
100
> square.move(square2, 10, 10)
> print(square2.x, square2.y)
40 15
```
- We can put these methods in a S<sub>g</sub>uare *class*, a prototype for objects like square and square2, and also put a new method in Square to create new instances
- These instances have values for their x, y, and fields, and metatable with an index metamethod pointing to Square

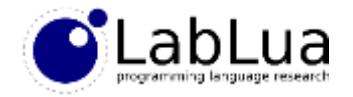

#### Square

• This is one way the Square class can look like, as a module:

```
local Square = {}
Square. index = Squarefunction Square:new(x, y, side)
 return setmetatable({ x = x, y = y, side = side }, self)
end
function Square:move(dx, dy)
  self.x = self.x + dxself.y = self.y + dy
end
function Square:area()
 return self.side * self.side
end
return Square
                                                 > s1 = Square:new(10, 5, 10)> s2 = Square:new(20, 10, 25)> print(s1:area(), s2:area())
                                                 100 625
                                                 > s1:move(5, 10)
                                                 > print(s1.x, s1.y)
                                                 15 15
```
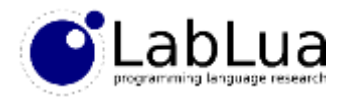

## Default fields

• If we add other fields to Square, they will be default values for the fields of the instances:

```
local Square = { color = "blue" }
```
• If we read the field we will get the default value from the class:

```
> s1 = Square:new(10, 5, 10)> print(s1.color)
blue
```
• If we set it, the field is now set in the instance, but does not affect other instances:

```
> s1.color = "red"
> print(s1.color)
red
> s2 = Square:new(20, 10, 25)> print(s2.color)
blue
```
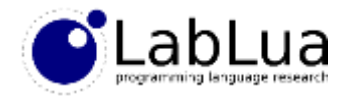

## Circle

• Let us create another class, Circle:

```
local Circle = {}
Circle. index = Circle
function Circle:new(x, y, radius)
  return setmetatable({ x = x, y = y, radius = radius }, self)
end
function Circle:move(dx, dy)
  self.x = self.x + dxself.y = self.y + dy
end
function Circle:area()
  return math.pi * self.radius * self.radius
end
```
**return Circle**

• The move method is identical to Square's!

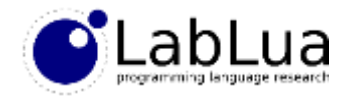

### Shape

• We may want to factor the common parts out to a Shape class:

```
local Shape = {}
Shape. index = Shapefunction Shape:new(x, y)
 return setmetatable(\{ x = x, y = y \}, self)
end
function Shape:move(dx, dy)
  self.x = self.x + dxself.y = self.y + dy
end
```
**return Shape**

• The metatable of an instance is a class; the metatable of a class will be its *superclass*

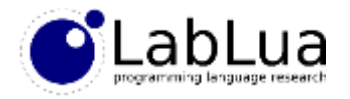

#### Point extends Shape

• Points are simple shapes with just their coordinates, and their area is 0:

```
local Shape = require "shape"
local Point = setmetatable({}, Shape)
Point. index = Point
function Point:area()
  return 0
end
                                                 > p = Point: new(10, 20)> print(p:area())
                                                 \boldsymbol{\theta}> p:move(-5, 10)
                                                 > print(p.x, p.y)
                                                 5 30
```

```
return Point
```
• The setmetatable call while defining the new class makes it inherit the methods of Shape, including its "constructor"

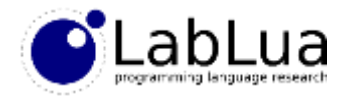

#### Circle extends Shape

• We will need to override the constructor in class Circle, but can call Shape's constructor to do part of the work:

```
local Shape = require "shape"
local Circle = setmetatable({}, Shape)
Circle. index = Circle
function Circle:new(x, y, radius)
 local shape = Shape.new(self, x, y)shape.radius = radius
 return shape
end
function Circle:area()
 return math.pi * self.radius * self.radius
end
return Circle
                                                > c = Circle: new(10, 20, 5)> c:move(5, -5)> print(c.x, c.y)
                                                15 15
                                                > print(c:area())
                                                78.539816339745
                                                We can use the same trick to
                                                call the "super" method in 
                                                other overriden methods
```
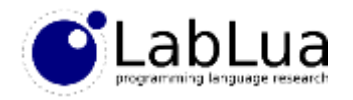

### Other object models

- This is just one way of implementing objects in Lua
- It has the disadvantage of putting "class methods" (new) and "instance methods" (move, area) in the same namespace
- Other metamethods are not inherited; for example, if we want to connect tostring with a tostring method that can be easily overriden we need to explictly set *Class*.\_\_tostring = *Class*.tostring for each class
- But this object model is simple! More sophisticated object models can be defined as libraries, and it is easy to make them work with the  $\cdot$  operator for method calls

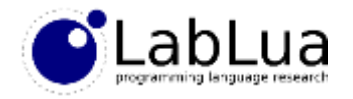

### **Quiz**

• With our object model, how could we check whether an object is an instance of a class? What about checking whether an object is an instance of a class *or one of its subclasses*?

sel mext slide<br>and deps. luc.

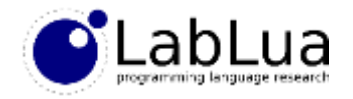

### instanceof

Shape  $\int \frac{1}{\sqrt{2\pi}} \int d\mu \propto \frac{1}{2\pi} \left( \rho \frac{1}{2} \right) \int d\mu$ ametat-kle  $0 +$ Instance of (Point Shape)  $\sqrt[p]{\begin{array}{c} 1\\ 6 \end{array}}$  $C_{i}$  $\begin{pmatrix} 4 & 8 & 8 \ 1 & 2 & 2 \end{pmatrix}$  $PL$  p  $L$ point instances circle instance